Derivación: E0[1](#page-0-0)00.

Escriba la respuesta correcta dentro de la caja de texto de cada ejercicio. Recuerda que debe usar la notación computacional, que se describe haciendo un clic aquí. Si desea ver la respuesta correcta haga un clic en el botón Respuesta. Sus respuestas incorrectas se van sumando en cada pregunta,

Responda cada una de las siguientes preguntas.

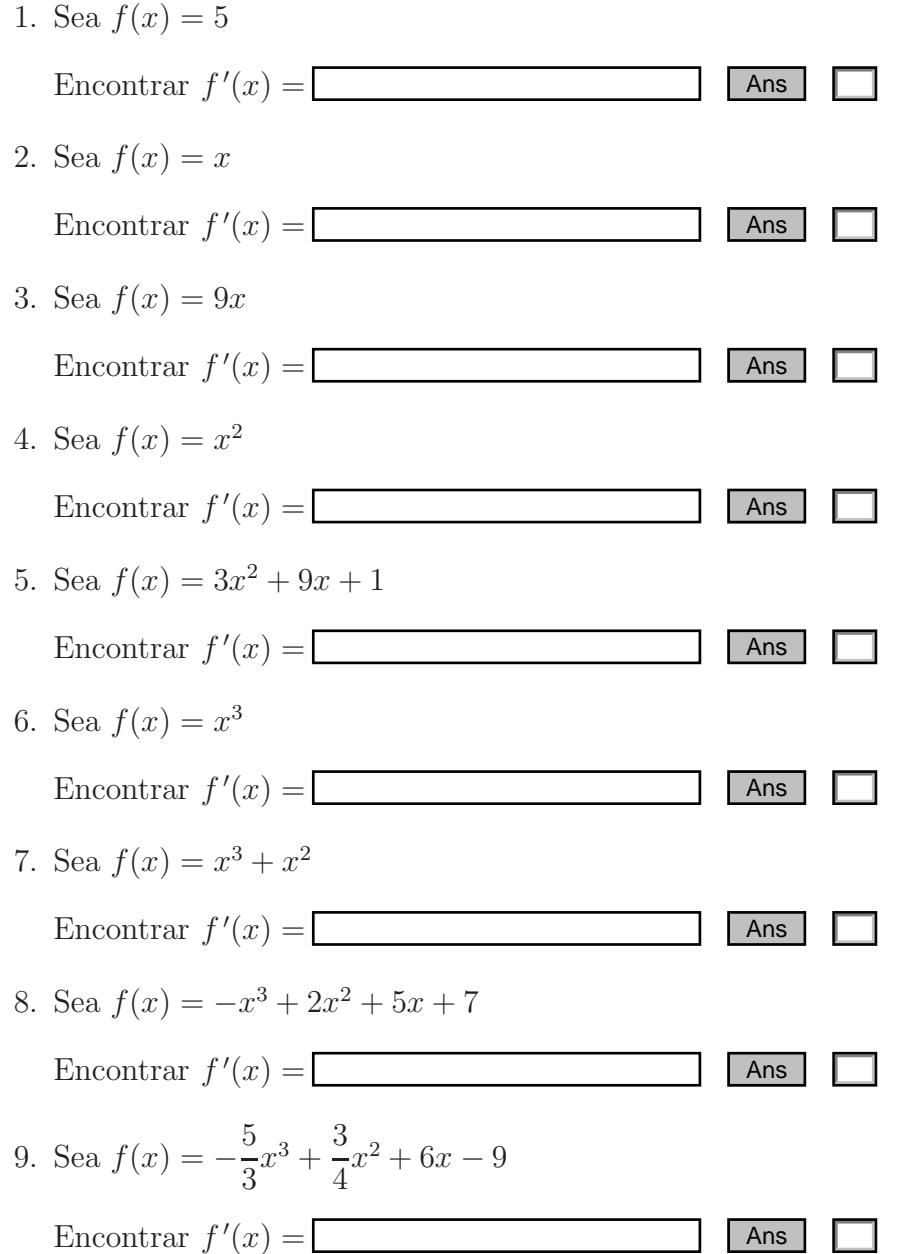

## Ver la resolución de la evaluación

<span id="page-0-0"></span> $1$  canek.azc.uam.mx: 27/  $9/$  2004  $\,$